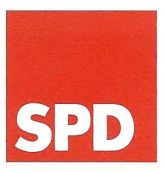

SOZIALDEMOKRATISCHE PARTEI DEUTSCHLANDS **DER PARTEIVORSTAND** 

SPD-Parteivorstand, Wilhelmstraße 141, 10963 Berlin

IG ehemaliger DDR-Flüchtlinge e.V. Herrn Vorsitzenden Jürgen Holdefließ Postfach 25 01 40

68084 Mannheim

Dr. Klaus-Heinrich Dedring **Abteilung Politik** Referat Sozialpolitik

Tel.: 030 - 25991-142 Fax: 030 - 25991-394 klaus-heinrich.dedring@spd.de

## 9. Juli 2014

Sehr geehrter Herr Holdefließ,

vielen Dank für Ihr erneutes Schreiben vom 11. Februar 2014 an den Vorsitzenden der SPD, in dem Sie Fragen des Fremdrentenrechts und der Renten für Übersiedler aus der DDR ansprechen. Sigmar Gabriel hat mir Ihr Schreiben zuständigkeitshalber überlassen. Bitte haben Sie Verständnis dafür, dass ich erst jetzt dazu komme, Ihnen zu antworten.

Dass Sie die geltende Regelung als ungerecht empfinden, ist sehr verständlich. Die Frage, ob die Berechnung der Renten für Übersiedler aus der DDR nach dem Recht der Rentenüberleitung oder dem Fremdrentenrecht angemessener ist, *unterliegt einer* politischen Bewertung. Verfassungsrechtlich ist es jedenfalls nicht beanstandet worden, dass der damalige Bundestag die entsprechende Anwendung des RÜG auch für Personen beschlossen hat, die vorher unter das Fremdrentengesetz gefallen sind.

Sie weisen auf den Antrag der SPD-Bundestagsfraktion vom 13.4.2011 hin, in dem die SPD-Bundestagsfraktion Vertrauensschutz für jene Übersiedler, die tatsächlich noch nicht mit der Auflösung der DDR und der Wiedervereinigung rechnen konnten, forderte. Dieser Antrag wurde, wie Sie wissen, am 26.1.2012 von der damaligen Mehrheit des Bundestages abgelehnt.

SPD-Parteivorstand **Willy-Brandt-Haus** Wilhelmstr. 141 10963 Berlin

Fon 030 25991-500 Fax 030 25991-410 parteivorstand@spd.de www.spd.de

**SFB AG Berlin** BLZ 100 101 11 Konto 1000 435 800

T facebook.com/SPD www.youtube.com/SPDvision E twitter.com/SPDde

Die SPD hält weiterhin daran fest, dass es richtig ist, eine Schlechterstellung der nach 1936 geborenen Altübersiedler bei der Bemessung der Rente zu vermeiden. Sie hat aber in den Koalitionsverhandlungen mit CDU und CSU keine Regelung in diesem Sinne erreichen können.

In den Koalitionsverhandlungen hat das Thema der Übersiedler aus der DDR, angesichts der Fülle von aktuell anstehenden Vorhaben im Bereich Arbeit und Soziales, keine Priorität gehabt. Es ist derzeit noch nicht absehbar, ob bzw. in welcher Form dieses Thema in dieser Legislaturperiode wieder aufgegriffen wird.

Grundlage der Arbeit der Koalition und der Bundesregierung, also auch des BMAS, ist der Koalitionsvertrag. Uns ist wichtig, dass SPD, CDU und CSU in dieser Wahlperiode gut und vertragstreu zusammenarbeiten.

Ich bedaure, Ihnen keine günstigere Auskunft geben zu können und verbleibe

mit freundlichen Grüßen

Maur-Herrin Dol

Dr. Klaus-Heinrich Dedring